- 13 ISBN 9787121060915
- 10 ISBN 7121060914

出版时间:2008-4

页数:373

版权说明:本站所提供下载的PDF图书仅提供预览和简介以及在线试读,请支持正版图书。

## www.tushu000.com

2007软件创建办公文档、编辑办公文档的方法、怎样使用Excel 2007软件制作电子表格、电子表格的编

Cffice 2007 (Office 2007 office 2007 Word Excel PowerPoint Access Poutlook 和Outlook等组件在办公方面的应用,全书主要内容包括Word软件的基本操作方法、怎样通过Word PowerPoint 2007 Outlook 2007

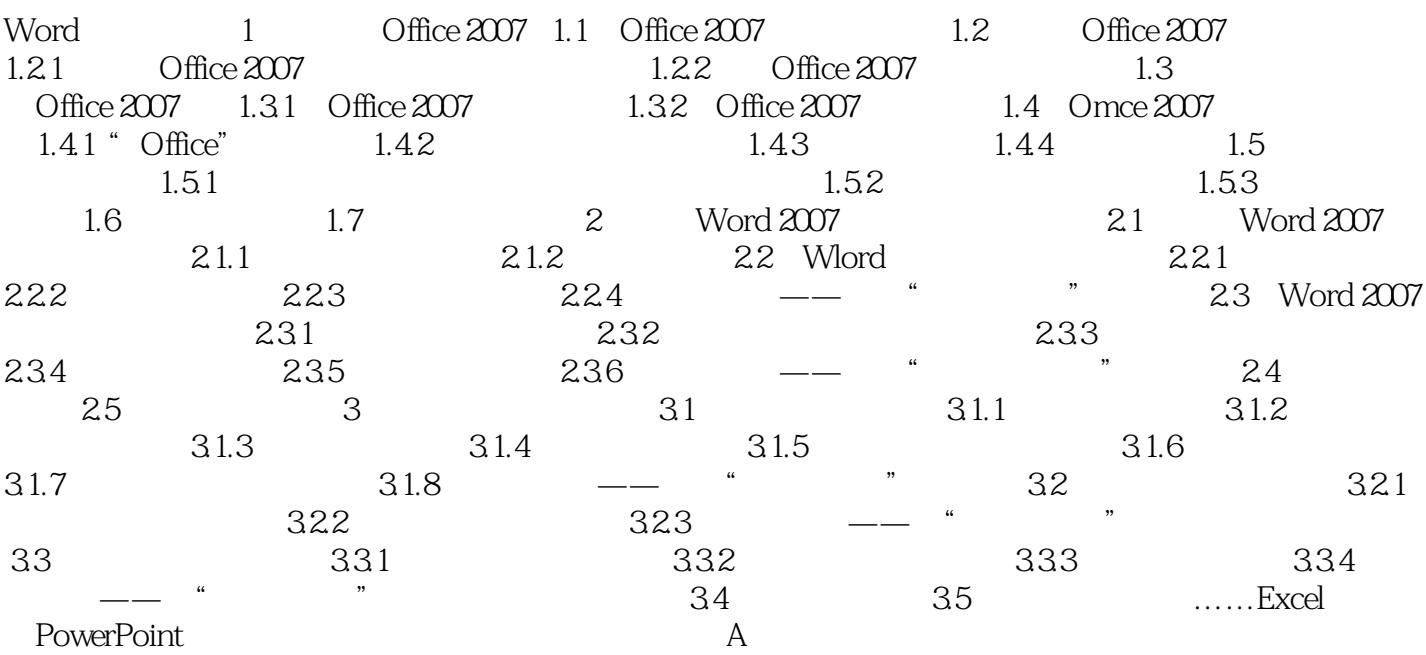

本站所提供下载的PDF图书仅提供预览和简介,请支持正版图书。

:www.tushu000.com